#### **ÁREA TEMÁTICA:**

- **( ) COMUNICAÇÃO**
- **( ) CULTURA**
- **( ) DIREITOS HUMANOS E JUSTIÇA**
- **( X ) EDUCAÇÃO**
- **( ) MEIO AMBIENTE**
- **( ) SAÚDE**
- **( ) TECNOLOGIA E PRODUÇÃO**
- **( ) TRABALHO**

# **MUSEU VIRTUAL: MOSTRA VIRTUAL USANDO REALIDADE AUMENTADA**

# **Renann Rodrigues da Silva (UEPG, renann\_r@hotmail.com) Mathias Talevi Betim (UEPG, [mtbetim@uepg.br\)](mailto:mtbetim@uepg.br) Diolete Marcante Lati Cerutti (UEPG, diolete@uepg.br)**

**Resumo:** Considerando que a Realidade Aumentada proporciona estímulos visuais, e que essa tecnologia pode ser uma maneira de conter a atenção de quem a está utilizando, o emprego da realidade aumentada pode auxiliar no aumento dessa percepção. Softwares educacionais que se utilizam de realidade aumentada voltados para o auxílio do professor em sala de aula são dificilmente encontrados. Baseando-se nessa ideia, esse trabalho tem como objetivo produzir um aplicativo didático baseado em realidade aumentada para auxiliar professores em sala de aula. No qual o professor possa configurar um tema de sua escolha para usar junto aos alunos. Através desse trabalho pretende-se observar se o uso da realidade aumentada trará vantagens e se será um agente atrativo, tanto para os alunos quando para os professores. Como resultado, observou-se que a forma de interação dada através do celular facilitou a visualização dos marcadores e despertou o interesse dos participantes em explorar os conteúdos do museu.

**Palavras-chave:** Museu virtual. Realidade aumentada. Ferramentas de ensino.

#### INTRODUÇÃO

Os professores e educadores necessitam de ferramentas digitais para auxiliá-los em sala de aula com seu conteúdo. Muitas vezes os materiais que provém esse auxílio são de difícil manuseio, e não são encontradas com facilidade. Uma destas ferramentas utilizadas atualmente é a Realidade Aumentada (RA).

Devido às bibliotecas de RA não ser de fácil manuseio, precisando em alguns casos de conhecimentos em programação e várias pesquisas a respeito, os professores não conseguem usar essa tecnologia como auxílio no seu ensino na aprendizagem, podendo assim perder um grande aliado no ensino.

Ao analisar a capacidade de manter o foco de atenção do público infantil, proporcionada pela RA, surgiu a ideia, de desenvolver um aplicativo baseado em RA para que os professores pudessem utilizar em sala de aula, que fosse configurável por eles mesmos.

A realidade aumentada é uma tecnologia que vem evoluindo cada vez mais com o passar do tempo, e que nos oferece a oportunidade de interagir com o mundo virtual. De uma maneira especifica, "realidade aumentada é uma tecnologia que permite que o mundo virtual seja misturado ao real, possibilitando maior interação e abrindo uma nova dimensão na maneira como nós executamos tarefas e interagimos com o computador." (KIRNER e ZORZAL, 2005)

No projeto de extensão do Museu da Computação da Universidade Estadual de Ponta Grossa (UEPG) foi desenvolvida uma aplicação baseado em realidade aumentada onde se utilizavam cubos para fazer a interação com o usuário (BIAGINI; RUTH; CERUTTI, 2011). Ao colocar uma das faces do cubo em frente à câmera do computador o aplicativo de realidade aumentada captura o marcador, interpreta e mostra a figura correspondente a aquela face.

Essa aplicação tinha como objetivo divulgar o projeto museu da computação da UEPG e analisar a viabilidade do uso da RA no site do Museu Virtual. Bem como observar a interação dos alunos com o material. A aplicação foi disponibilizada no site do museu da computação da UEPG pois não trabalhava na forma online, sendo necessário fazer o download para o computador antes de usá-lo.

Considerando que a RA proporciona vários estímulos visuais, e que essa tecnologia pode ser uma maneira de conter a atenção e obter maior entendimento por parte de alunos, um aplicativo configurável baseado em RA poderia ser uma ferramenta de auxílio para o professor no processo de ensino e aprendizagem.

### METODOLOGIA

Foi desenvolvido um aplicativo para o ambiente Android, utilizando a última versão da biblioteca de RA chamada ARToolKit (DAQRI, 2017), de modo que permite o usuário configurar o tema desejado, sem que haja necessidade de algum conhecimento em programação. Houvéram pequenas modificações na biblioteca de RA, a fim de melhorar a exibição do tema escolhido e proporcionar uma melhor interação do usuário com o aplicativo.

O aplicativo utiliza marcadores monocromáticos, conforme a Figura 1, para a aplicação da realidade aumentada, esses marcadores correspondem a uma imagem que será configurada através do aplicativo. Permitindo que o usuário escolha qual a imagem será vinculada para cada marcador, configurando assim o tema para ao aplicativo.

#### **Figura 1 - Marcador**

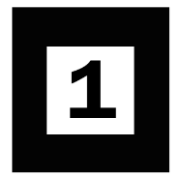

Foi realizada oficina onde participaram dois alunos de Engenharia de Software e três professores, na qual foi observado a manipulação do aplicativo. Junto a observação do uso foi realizado perguntas quanto às características de usabilidade.

#### RESULTADOS

Como primeiro resultado foi observado à percepção do aluno desenvolvedor do material sobre o trabalho com uma tecnologia não contemplada por nenhuma das disciplinas do curso de Engenharia de Software. Da mesma forma, observou-se também que houve dificuldades em produzir uma interface que fosse de fácil manuseio e que suprisse todas as necessidades do aplicativo. Mesmo com as dificuldades encontradas, ainda houve a benefício do conhecimento adquirido na programação da ferramenta de RA utilizada.

Devido o foco do aplicativo ser no ambiente Android, antes de poder utilizar deve ser realizado o *download* e posteriormente a instalação. Logo, esse processo não é feito através da loja do Android, mas feito manualmente. Tendo em vista que o processo de instalação é manual, o aplicativo requer conhecimento em instalações de programas no Android.

As aplicações que utilizam realidade aumentada fixam a câmera, devido ao fato de utilizarem câmeras como a webcam de um notebook, e permitem a movimentação dos marcadores, fazendo com que o usuário tenha que posicionar o marcador em frente a câmera como mostra a Figura 2.

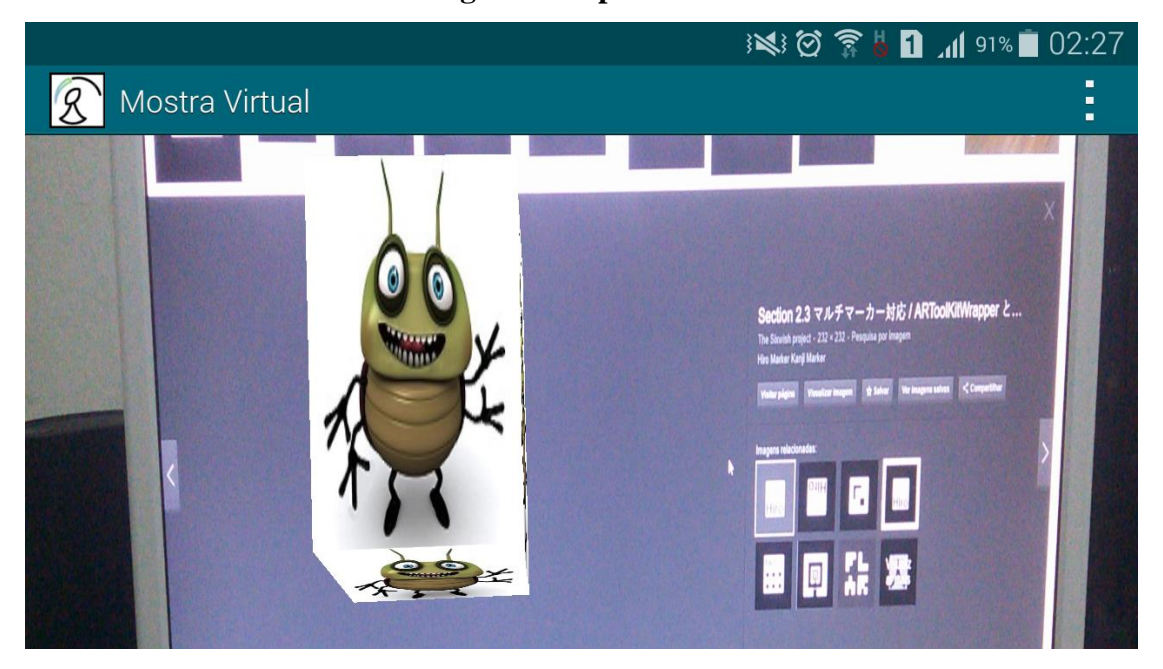

**Figura 2 - Aplicativo**

Legenda: Aplicativo funcionando em um celular Android e exibindo imagem cadastrada.

A oficina foi realizada com dois alunos de Engenharia de Software e três professores do Departamento de Informática nos laboratórios de Computação Gráfica do Bloco L desta universidade. O tema escolhido para cadastrar imagens foi sobre computadores de pequeno porte da década de 80. Os participantes demonstraram grande interesse pelo aplicativo e sugeriram outros temas relacionados à Informática, como por exemplo meios de armazenamento de dados antigos.

O aplicativo utiliza marcadores fixos e como usa a câmera do celular, torna a manipulação diferente pois somente precisa ser focalizado o marcador, que está fixo, através da câmera, o que torna a manipulação do aplicativo fluida.

#### CONSIDERAÇÕES FINAIS

Por meio desse trabalho foi possível observar algumas vantagens no uso da Realidade Aumentada como um agente atrativo, tanto para adultos, como, principalmente, para as crianças. Primeiramente, verificou-se se que é possível produzir um material que seja de fácil manuseio tanto para crianças quanto para adultos – o aplicativo Android.

Esse estudo foi feito para verificar a viabilidade do uso de um aplicativo Android usando realidade aumentada em sala de aula. Os resultados iniciais foram satisfatórios. A ferramenta de realidade Aumentada em sala de aula teve boa aceitação e houve interesse geral entre os envolvidos no experimento.

# **REFERÊNCIAS**

# BIAGINI, A.N; RUTH, T; CERUTTI, D. M. L. **REALIDADE AUMENTADA E CRIANÇAS: ESTUDO DE VIABILIDADE PARA O USO NO MUSEU DA COMPUTAÇÃO DA UEPG – MUSEU VIRTUAL**. 9 conversando sobre extensão (conex). UEPG, 2011

DAQRI, Inc.<daqri.com> Acesso em: jun, 2017.

KIRNER, C. and ZORZAL, E. R. **Aplicações Educacionais em Ambientes Colaborativos de Realidade Aumentada.** XVI SBIE2005 - Simpósio Brasileiro de Informática na Educação, UFJF, Juiz de Fora - MG, 2005